## Package: rxode2ll (via r-universe)

June 28, 2024

Version 2.0.11.9000

Title Log-Likelihood Functions for 'rxode2'

Maintainer Matthew L. Fidler <matthew.fidler@gmail.com>

**Depends** R  $(>= 4.0.0)$ 

**Suggests** covr, test that  $(>= 3.0.0)$ 

Imports Rcpp (>= 1.0.8), checkmate, RcppParallel

Description Provides the log-likelihoods with gradients from 'stan' (Carpenter et al  $(2015)$ ,  $\langle \text{arXiv:1509.07164} \rangle$ ) needed for generalized log-likelihood estimation in 'nlmixr2' (Fidler et al (2019) [<doi:10.1002/psp4.12445>](https://doi.org/10.1002/psp4.12445)). This is split of to reduce computational burden of recompiling 'rxode2' (Wang, Hallow and James (2016) [<doi:10.1002/psp4.12052>](https://doi.org/10.1002/psp4.12052)) which runs the 'nlmixr2' models during estimation.

BugReports <https://github.com/nlmixr2/rxode2ll/issues/>

NeedsCompilation yes

License GPL  $(>= 3)$ 

URL <https://nlmixr2.github.io/rxode2ll/>,

<https://github.com/nlmixr2/rxode2ll/>

RoxygenNote 7.2.3

**Biarch** true

LinkingTo Rcpp ( $>= 1.0.8$ ), RcppEigen ( $>= 0.3.3.9.2$ ), StanHeaders ( $>=$ 2.21.0.7), BH (>= 1.78.0.0), RcppParallel

Encoding UTF-8

Language en-US

Roxygen list(markdown = TRUE)

Config/testthat/edition 3

Repository https://nlmixr2.r-universe.dev

RemoteUrl https://github.com/nlmixr2/rxode2ll

RemoteRef HEAD

RemoteSha 6e6c55d0874eda811fa78260e36d262c2533a43a

### <span id="page-1-0"></span>**Contents**

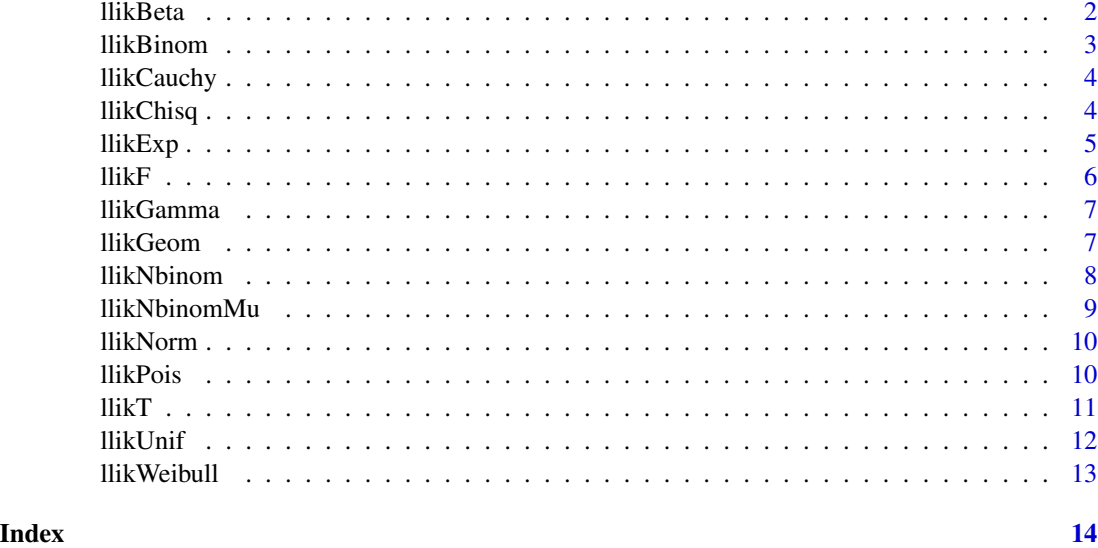

llikBeta *Calculate the log likelihood of the binomial function (and its derivatives)*

#### Description

Calculate the log likelihood of the binomial function (and its derivatives)

#### Usage

llikBeta(x, shape1, shape2, full = FALSE)

#### Arguments

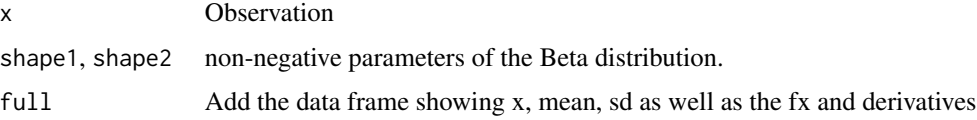

#### Value

data frame with fx for the log pdf value of with dShape1 and dShape2 that has the derivatives with respect to the parameters at the observation time-point

#### Author(s)

#### <span id="page-2-0"></span>llikBinom 3

#### Examples

 $x \leq -$  seq(1e-4, 1 - 1e-4, length.out = 21) llikBeta(x, 0.5, 0.5) llikBeta(x, 1, 3, TRUE)

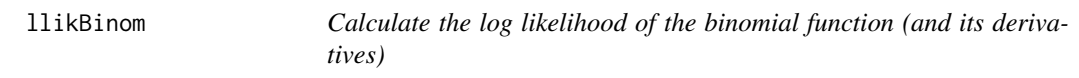

#### Description

Calculate the log likelihood of the binomial function (and its derivatives)

#### Usage

llikBinom(x, size, prob, full = FALSE)

#### Arguments

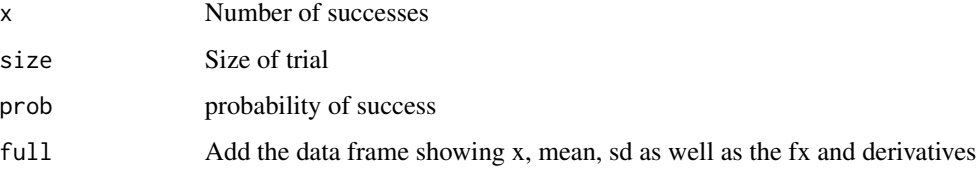

#### Value

data frame with fx for the pdf value of with dProb that has the derivatives with respect to the parameters at the observation time-point

#### Author(s)

Matthew L. Fidler

#### Examples

llikBinom(46:54, 100, 0.5)

llikBinom(46:54, 100, 0.5, TRUE)

<span id="page-3-0"></span>

log likelihood of Cauchy distribution and it's derivatives (from stan)

#### Usage

llikCauchy(x, location =  $0$ , scale = 1, full = FALSE)

#### Arguments

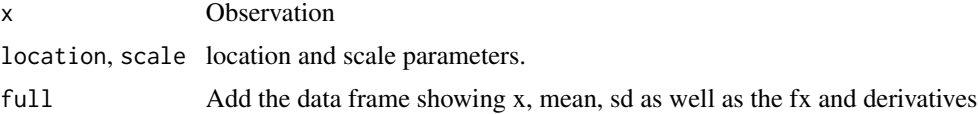

#### Value

data frame with fx for the log pdf value of with dLocation and dScale that has the derivatives with respect to the parameters at the observation time-point

#### Author(s)

Matthew L. Fidler

#### Examples

 $x \leftarrow \text{seq}(-3, 3, \text{ length.out} = 21)$ llikCauchy(x, 0, 1) llikCauchy(x, 3, 1, full=TRUE)

llikChisq *log likelihood and derivatives for chi-squared distribution*

#### Description

log likelihood and derivatives for chi-squared distribution

#### Usage

 $llikChisq(x, df, full = FALSE)$ 

#### <span id="page-4-0"></span>llikExp 5

#### Arguments

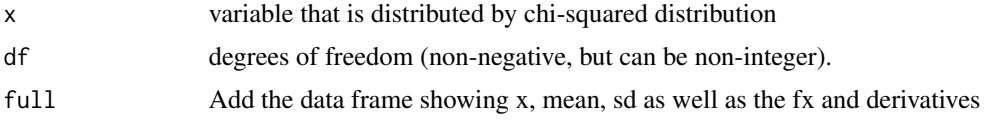

#### Value

data frame with fx for the log pdf value of with dDf that has the derivatives with respect to the df parameter the observation time-point

#### Author(s)

Matthew L. Fidler

#### Examples

 $llikChisq(1, df = 1:3, full=True)$ 

 $llikChisq(1, df = 6:9)$ 

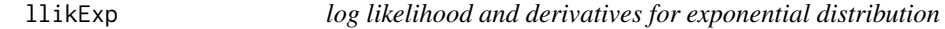

#### Description

log likelihood and derivatives for exponential distribution

#### Usage

llikExp(x, rate, full = FALSE)

#### Arguments

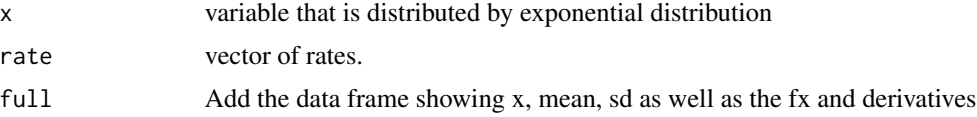

#### Value

data frame with fx for the log pdf value of with dRate that has the derivatives with respect to the rate parameter the observation time-point

#### Author(s)

#### <span id="page-5-0"></span>Examples

```
llikExp(1, 1:3)
llikExp(1, 1:3, full=TRUE)
```
#### llikF *log likelihood and derivatives for F distribution*

#### Description

log likelihood and derivatives for F distribution

#### Usage

llikF(x, df1, df2, full = FALSE)

#### Arguments

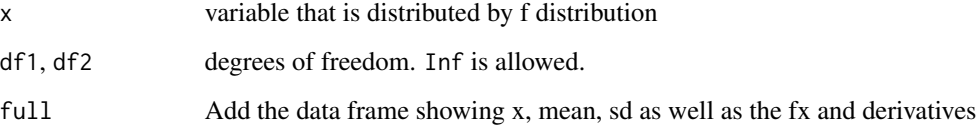

#### Value

data frame with fx for the log pdf value of with dDf1 and dDf2 that has the derivatives with respect to the df1/df2 parameters at the observation time-point

#### Author(s)

Matthew L. Fidler

#### Examples

 $x \leq -\text{seq}(0.001, 5, \text{length.out} = 100)$ llikF(x^2, 1, 5)

<span id="page-6-0"></span>

log likelihood and derivatives for Gamma distribution

#### Usage

llikGamma(x, shape, rate, full = FALSE)

#### Arguments

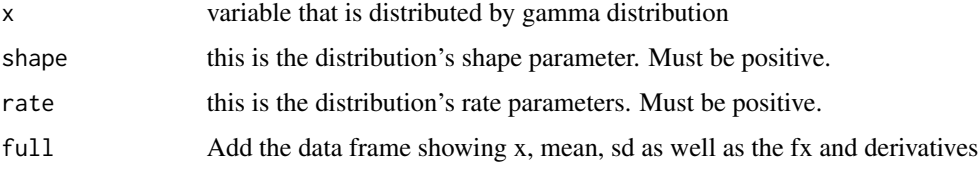

#### Value

data frame with fx for the log pdf value of with dProb that has the derivatives with respect to the prob parameters at the observation time-point

#### Author(s)

Matthew L. Fidler

#### Examples

llikGamma(1, 1, 10)

llikGeom *log likelihood and derivatives for Geom distribution*

#### Description

log likelihood and derivatives for Geom distribution

#### Usage

llikGeom(x, prob, full = FALSE)

#### <span id="page-7-0"></span>Arguments

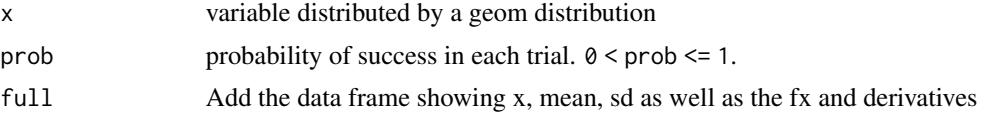

#### Value

data frame with fx for the log pdf value of with dProb that has the derivatives with respect to the prob parameters at the observation time-point

#### Author(s)

Matthew L. Fidler

#### Examples

llikGeom(1:10, 0.2)

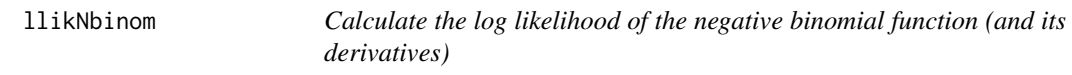

#### Description

Calculate the log likelihood of the negative binomial function (and its derivatives)

#### Usage

llikNbinom(x, size, prob, full = FALSE)

#### Arguments

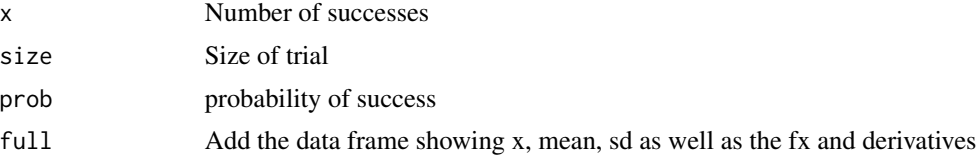

#### Value

data frame with fx for the pdf value of with dProb that has the derivatives with respect to the parameters at the observation time-point

#### Author(s)

#### <span id="page-8-0"></span>llikNbinomMu 9

#### Examples

llikNbinom(46:54, 100, 0.5) llikNbinom(46:54, 100, 0.5, TRUE)

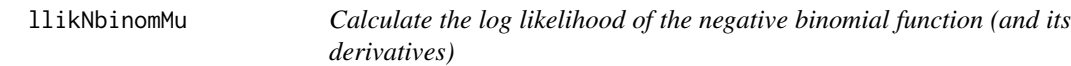

#### Description

Calculate the log likelihood of the negative binomial function (and its derivatives)

#### Usage

llikNbinomMu(x, size, mu, full = FALSE)

#### Arguments

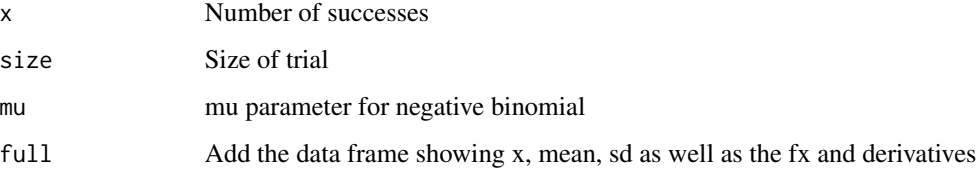

#### Value

data frame with fx for the pdf value of with dProb that has the derivatives with respect to the parameters at the observation time-point

#### Author(s)

Matthew L. Fidler

#### Examples

llikNbinomMu(46:54, 100, 40)

llikNbinomMu(46:54, 100, 40, TRUE)

<span id="page-9-0"></span>

Log likelihood for normal distribution

#### Usage

 $llikNorm(x, mean = 0, sd = 1, full = FALSE)$ 

#### Arguments

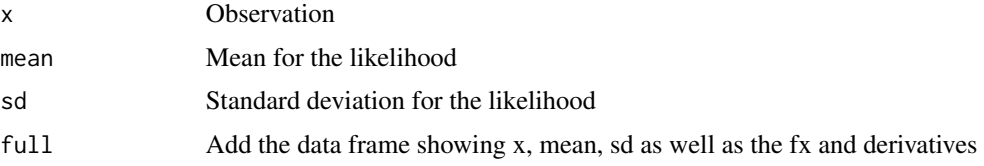

#### Value

data frame with fx for the pdf value of with dMean and dSd that has the derivatives with respect to the parameters at the observation time-point

#### Author(s)

Matthew L. Fidler

#### Examples

llikNorm(0)

llikNorm(seq(-2,2,length.out=10), full=TRUE)

llikPois *log-likelihood for the Poisson distribution*

#### Description

log-likelihood for the Poisson distribution

#### Usage

llikPois(x, lambda, full = FALSE)

#### <span id="page-10-0"></span> $ll$ i $K$ T $\qquad$  11

#### Arguments

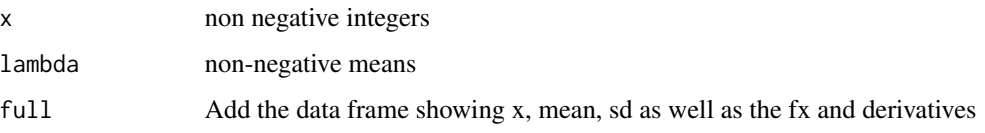

#### Value

data frame with fx for the pdf value of with dLambda that has the derivatives with respect to the parameters at the observation time-point

#### Author(s)

Matthew L. Fidler

llikT *Log likelihood of T and it's derivatives (from stan)*

#### Description

Log likelihood of T and it's derivatives (from stan)

#### Usage

 $llikT(x, df, mean = 0, sd = 1, full = FALSE)$ 

#### Arguments

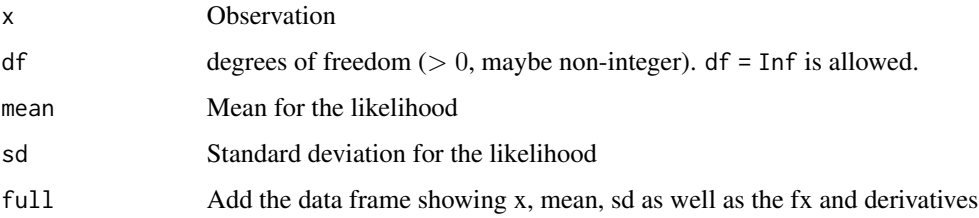

#### Value

data frame with fx for the log pdf value of with dDf dMean and dSd that has the derivatives with respect to the parameters at the observation time-point

#### Author(s)

#### Examples

 $x \leftarrow \text{seq}(-3, 3, \text{length.out} = 21)$ llikT(x, 7, 0, 1) llikT(x, 15, 0, 1, full=TRUE)

llikUnif *log likelihood and derivatives for Unif distribution*

#### Description

log likelihood and derivatives for Unif distribution

#### Usage

llikUnif(x, alpha, beta, full = FALSE)

#### Arguments

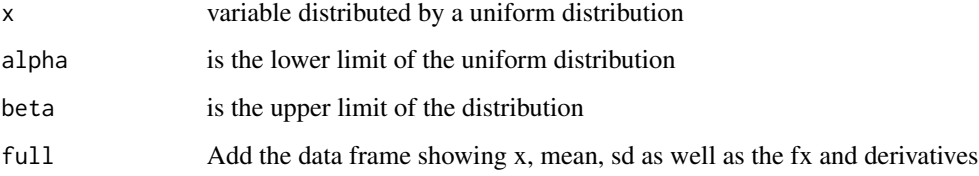

#### Value

data frame with fx for the log pdf value of with dProb that has the derivatives with respect to the prob parameters at the observation time-point

#### Author(s)

Matthew L. Fidler

#### Examples

llikUnif(1, -2, 2)

<span id="page-11-0"></span>

<span id="page-12-0"></span>

log likelihood and derivatives for Weibull distribution

#### Usage

```
llikWeibull(x, shape, scale, full = FALSE)
```
#### Arguments

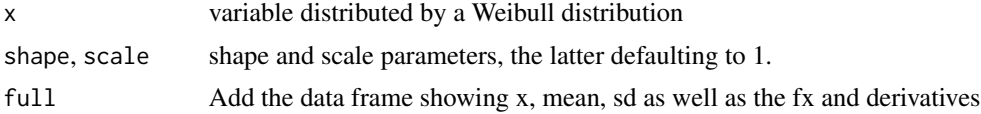

#### Value

data frame with fx for the log pdf value of with dProb that has the derivatives with respect to the prob parameters at the observation time-point

#### Author(s)

Matthew L. Fidler

#### Examples

llikWeibull(1, 1, 10)

# <span id="page-13-0"></span>Index

llikBeta, [2](#page-1-0) llikBinom, [3](#page-2-0) llikCauchy, [4](#page-3-0) llikChisq, [4](#page-3-0) llikExp, [5](#page-4-0)  $llikF, 6$  $llikF, 6$ llikGamma, [7](#page-6-0) llikGeom, [7](#page-6-0) llikNbinom, [8](#page-7-0) llikNbinomMu, [9](#page-8-0) llikNorm, [10](#page-9-0) llikPois, [10](#page-9-0) llikT, [11](#page-10-0) llikUnif, [12](#page-11-0) llikWeibull, [13](#page-12-0)